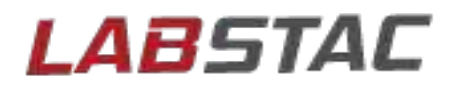

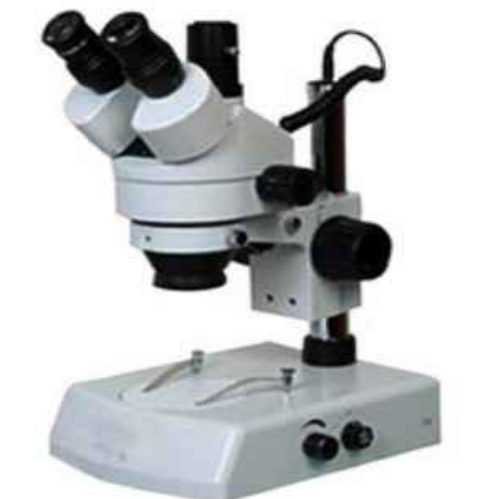

# **MSC41-045MT** OPERATION I Stereo

**BCC11-150SP**

### Index

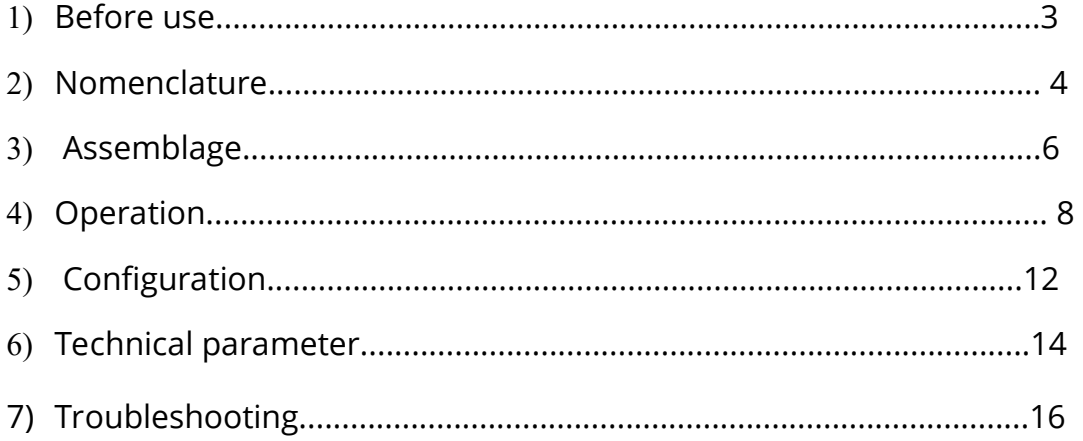

### 01.Before Use

#### 1-1 NOTICE

 1) Microscope ought to be placed in a dry and clean place. Do not expose the microscope in the sun directly. Avoid high temperature and violent vibration.

 2) As microscope is a precision instrument, handle with care, avoiding impact or abrupt movement during transportation.

 3) To keep the image clear, do not leave fingerprints or stains on the surfaces of the lens.

 4) Never turn the left and right focusing knob in the adverse direction at the same time, otherwise the microscope will be damaged.

5) Hold the camera with one hand for fearing of falling when you take the films out of the big camera.

#### 1-2 MAINTENANCE

1) All lenses must be kept clean. Fine dust on the surface of the lens should be blown off with hand blower or wiped off gently with a soft lens tissue; Fingerprints or oil marked on it should be wiped off with a tissue moistened with a small amount of xylene or a 3:7 mixture of alcohol and ether.

2) Never use the organic solution to clean the other surface (especially the plastic surfaces). If necessary, please choose the neutral detergent.

3) Do not take the microscope apart for fearing that it is damaged.

4) After using, cover the microscope with the dust-cover provided and store it in a dry and clean place free from moisture to prevent rust.

 5) To keep the performance of the microscope, please check it periodically. The detail can be gotten from the agent nearby.

### 02.Nomenclature

#### 2-1 SZM-45/SZM-45B

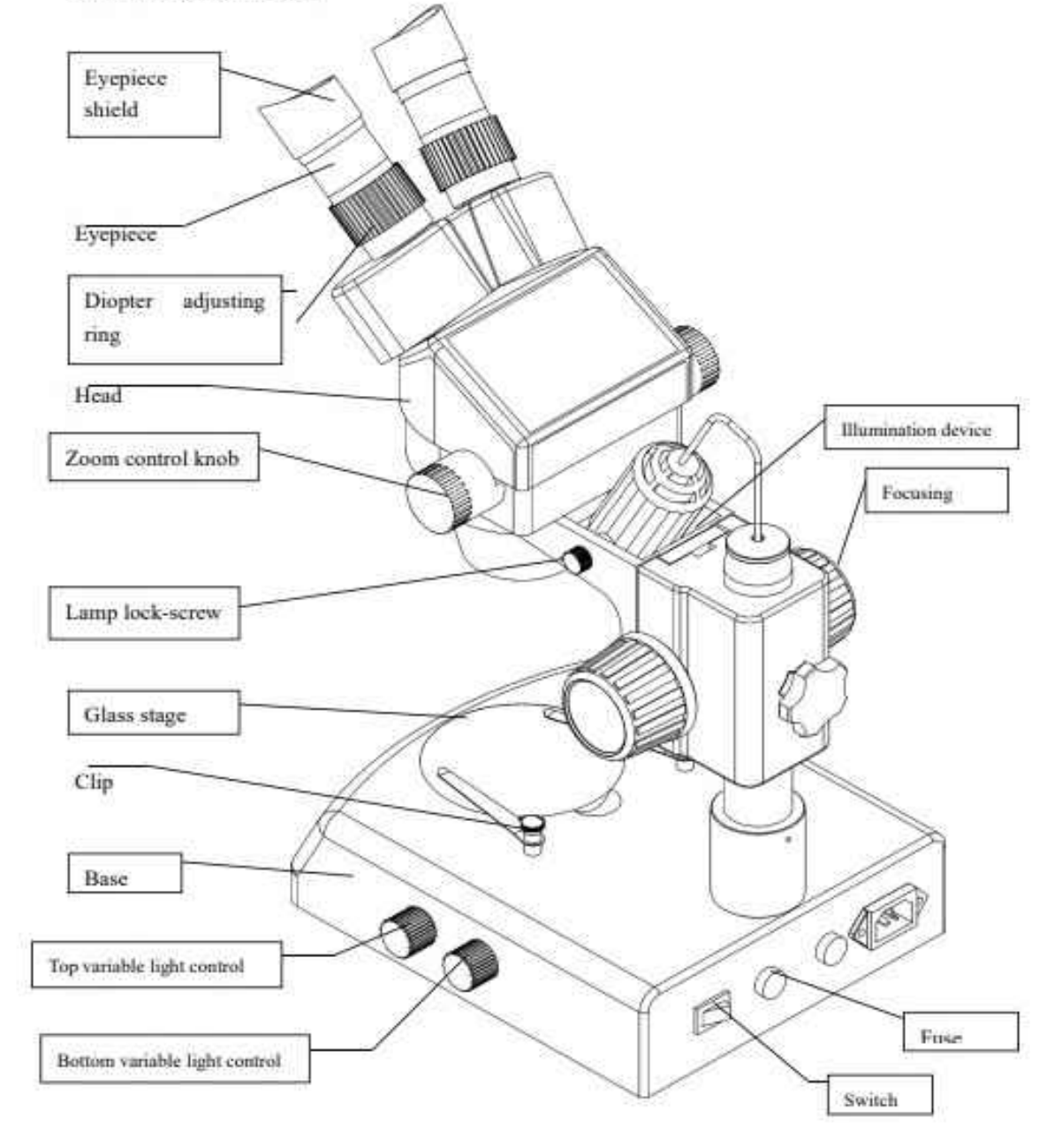

2-2 SZM-45T

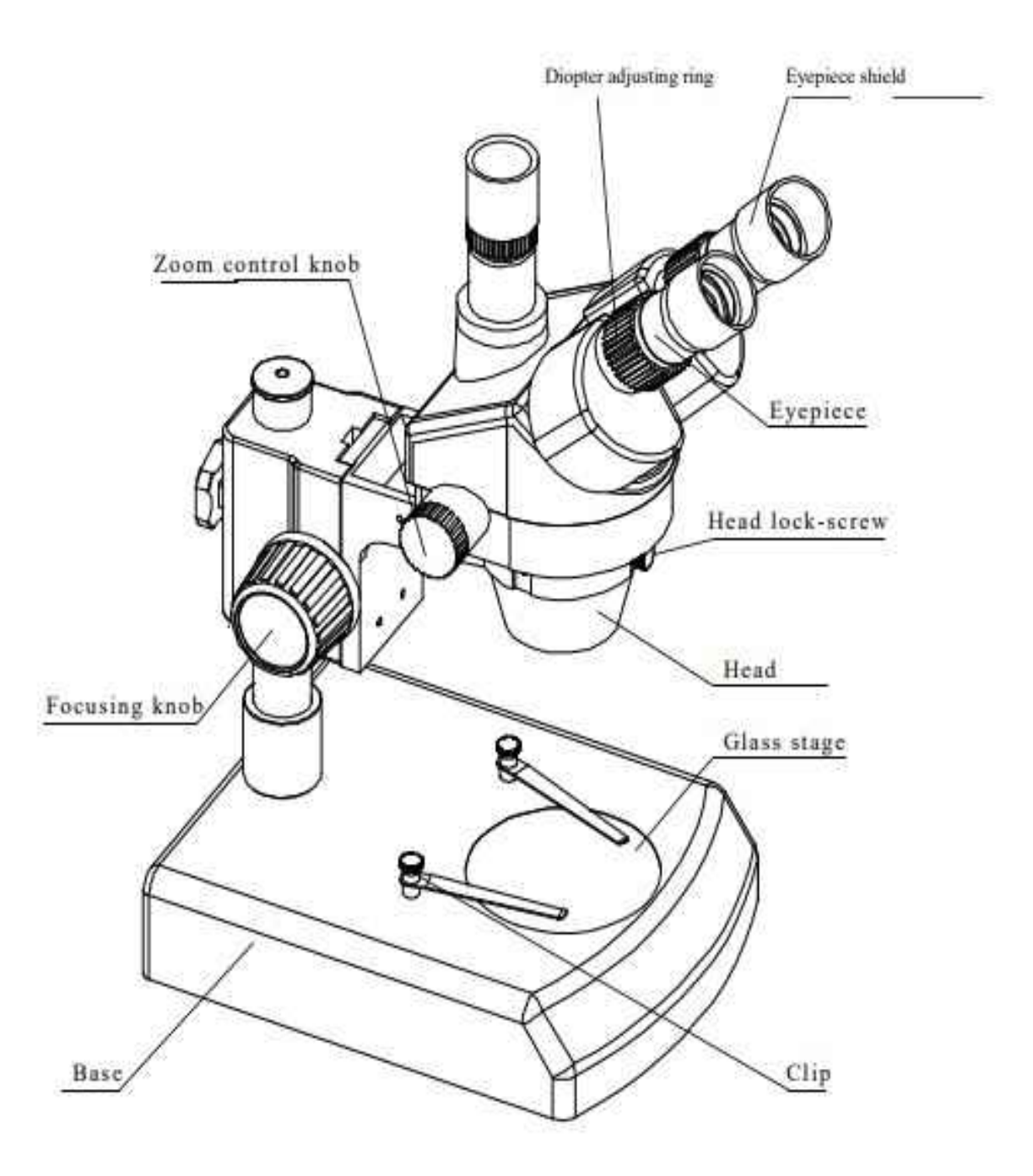

### 03. Assemblage

#### 3-1 SZM-45/SZM-45B

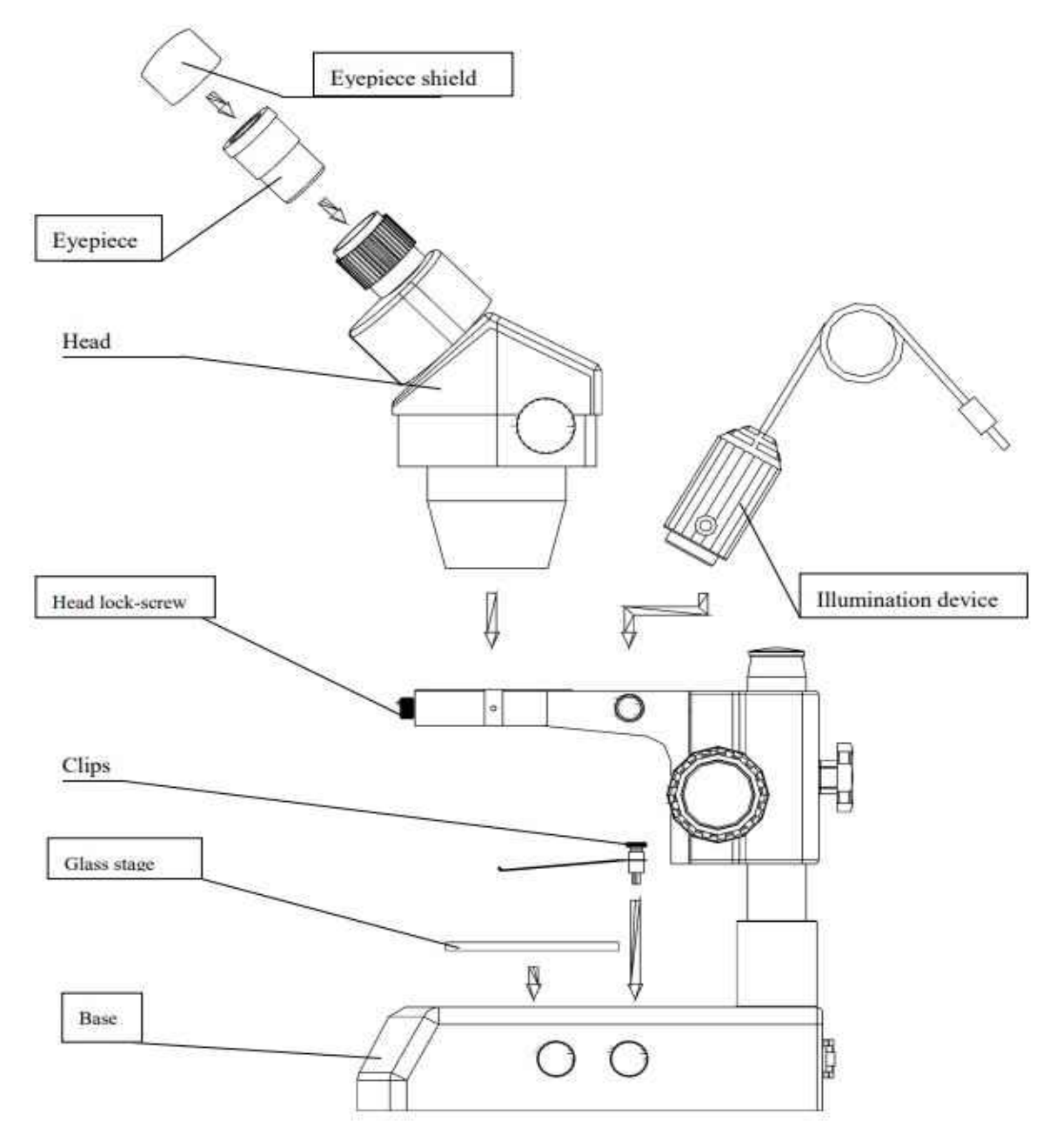

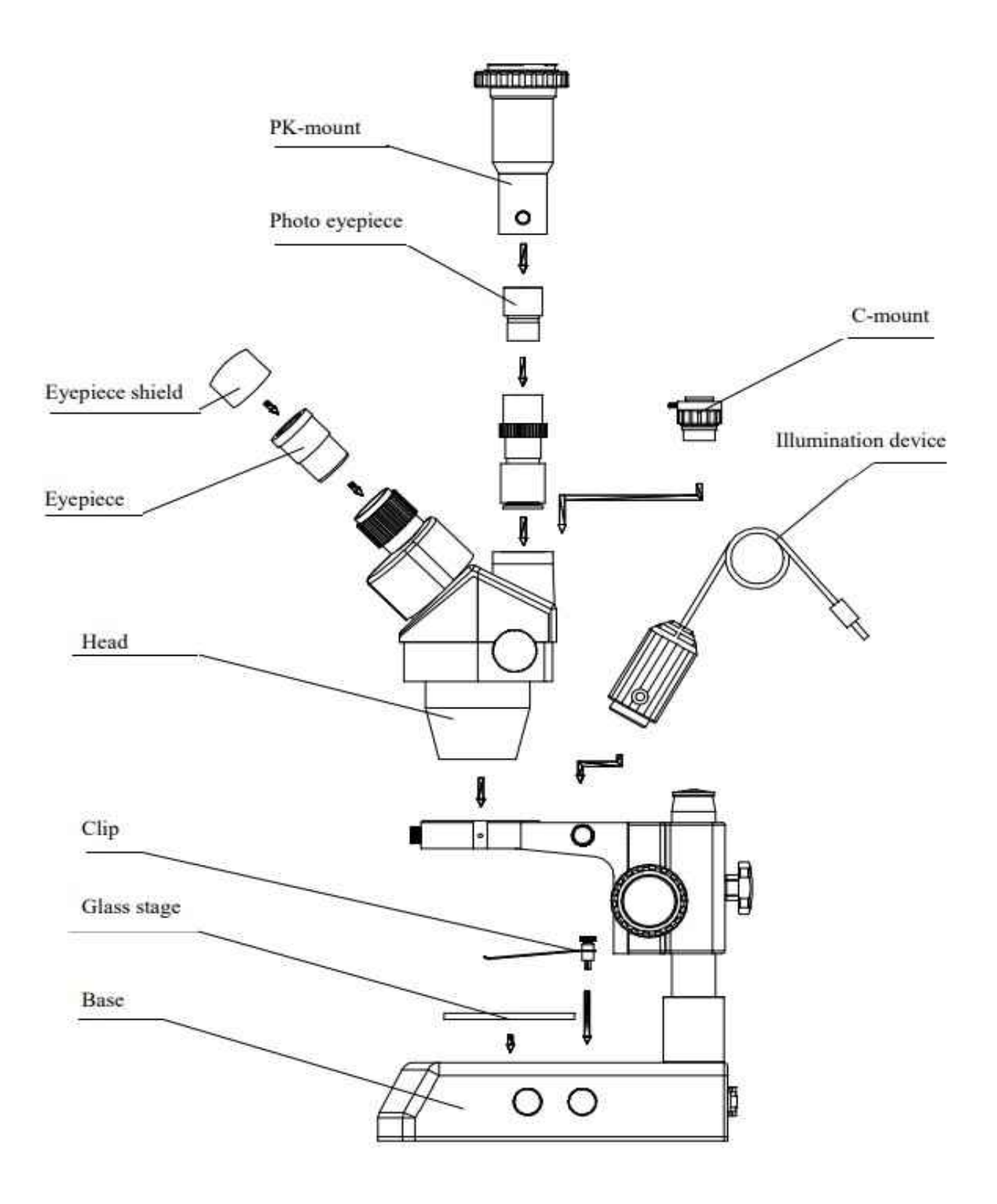

## 04.Operation

#### **4-1 Use the glass stage**

1) Press the glass stage on the sunken place then the other side of the glass stage will be lifted. (Fig.1)

 $Fig.1$ 

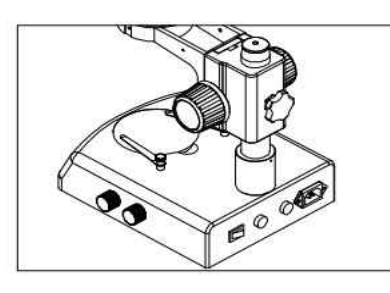

Fig.2

**4-2 Adjust the degree of tightness of the focusing arm.** 1) If you want to adjust degree of tightness of the focusing arm, you can hold one of the focusing knobs and turn another one to attain a suitable position. The degree of tightness relies on the direction to be turned. The clockwise direction is tight, otherwise, is loose.

2) The suitable position of tightness can make the

adjustment more comfortable and prevent the focusing bracket from slipping down by its weight during the observation. (Fig.2)

#### **4-3 Set the specimen slide**

1) Set the specimen on the center of stage plate. If necessary, clamp the slide with the clips.

2) Turn on the light.

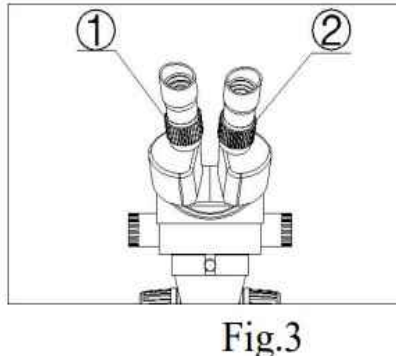

#### **4-4 Adjust the specimen slide**

1) Turn the zoom control knob to the maximum magnification.

2) Turn the diopter adjusting rings to the zero.

3)Observe the specimen through the right eyepiece and make the image clear by turning the focusing knob.

4)Rotate the zoom control knob to the minimum magnification.

5) Observe the specimen through the right eyepiece and make the image clear by turning the right diopter adjusting ring② .(Fig.3)

6) Redo the step(1),(3),(4)and (5) till the right adjusting ring is more precise.

7) Do the step (4) and make the image clear which is observed through the left eyepiece by turning the left diopter adjusting ring ①. (Fig.3)

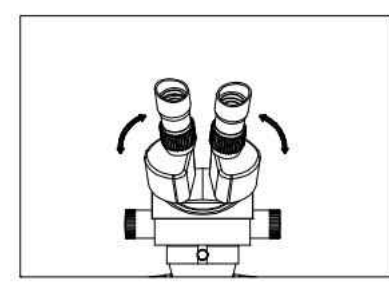

#### **4-5 Adjust the interpupillary distance**

1) Adjust the prism housing along the direction of arrowhead of the Fig.4 till the observation is comfortable.

#### **4-6 Use Eyepiece shields**

 $Fig.4$ 

1) For user who does not wear glasses, hold the diopter adjusting ring prevent them from

rotating

and turn the eyepiece till the eyepiece shields fit the observer well.

2) For user who wears glasses, take the eyepiece shields off before observation.

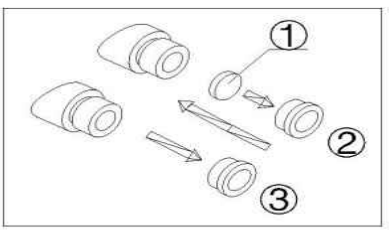

#### **4-7 Mount and Remove the Optional Eyepiece Micrometer**

1) Turn and remove the mounting ring② from the eyepiece. (Fig.5)

2) Clean the eyepiece micrometer① and mount it to the mounting ring with the inscription side downward.

Fig.5

3) Gently twist the mounting ring with the eyepiece micrometer into the eyepiece till tightening② securely.

4) To remove the eyepiece micrometer, take down the mounting ring③ by twisting and take out of the micrometer, and then wrap it.

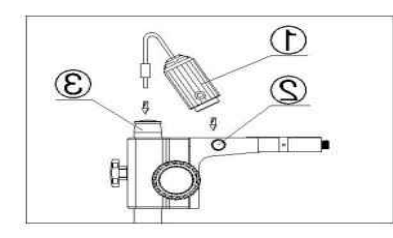

Fig.6

#### **4-8 Install the illumination device**

1)Insert the illumination device① in the bracket with the protrudent side toward the lock-screw and tighten the lockscrew. (Fig.6)

2) Put the plug into the socket of the pillar stand③.

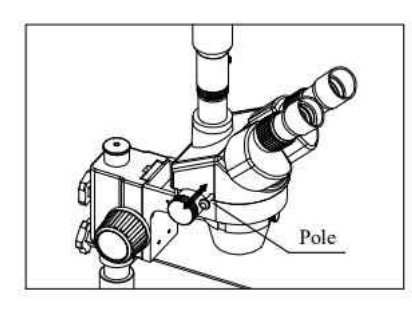

#### **4-9 Choose the optical system**

1) You can alternate the binocular observation and video capture by pushing or pulling the pole. You can attain binocular observation by pushing the pole inside, or attain video capture by pulling it outside.

No matter what optical system is chosen, push or pull the pole thoroughly

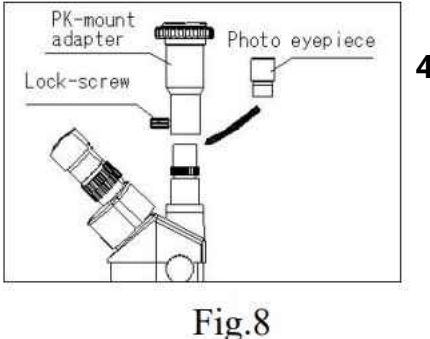

**4-10 Mount the photo eyepiece and the PK-mount adapter**

- 1) Put the photo eyepieces socket of the tri-ocular.
- 2) Connect the PK-mount adapter with the photo eyepiece, and then tighten the lock-screw. (Fig.8)

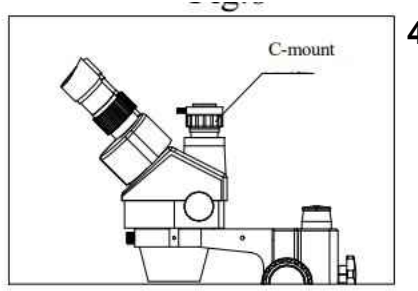

#### **4-11 Adjust the CTV**

1) Adjust the CTV to a suitable position by rotating C-mount. Note: The range of the adjustment: 1~2mm in general.(Fig.9)

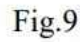

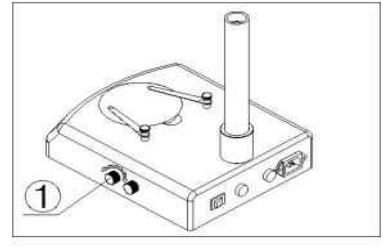

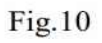

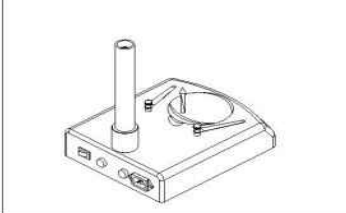

Fig.11

#### **4-12 Adjust the brightness of the bottom light**

1) Turn the adjustable light knob① according to the sign marked on

 the base, along the clockwise the brightness will be added, otherwise it will be weakened. (Fig.10)

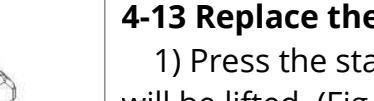

#### **4-13 Replace the lamps**

1) Press the stage on the sunken place then the other side will be lifted. (Fig.11)

2) Take the lamp out of the jack.

3) Put a new lamp into the jack thoroughly.

4) Recover the stage plate. (Fig.12)

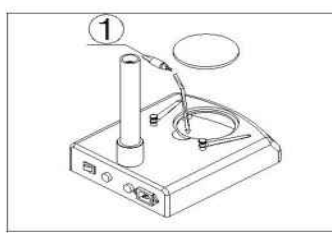

**Note:** ① Before replacing the lamps, turn off the power

Fig.12

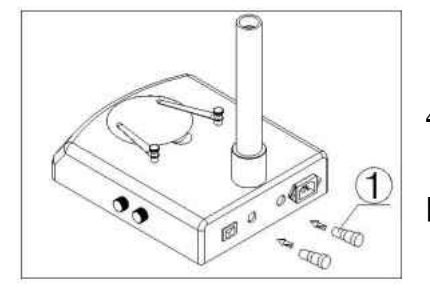

#### **4-22 Replace the fuse**

1) Screw the fuse tube out with a screwdriver and then pull the fuse

out of the tube①.

2) Renew the fuse and mount it in an adverse way. (Fig.13)

Fig.13

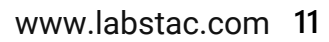

## 05.Configuration

#### 5-1 series configuration

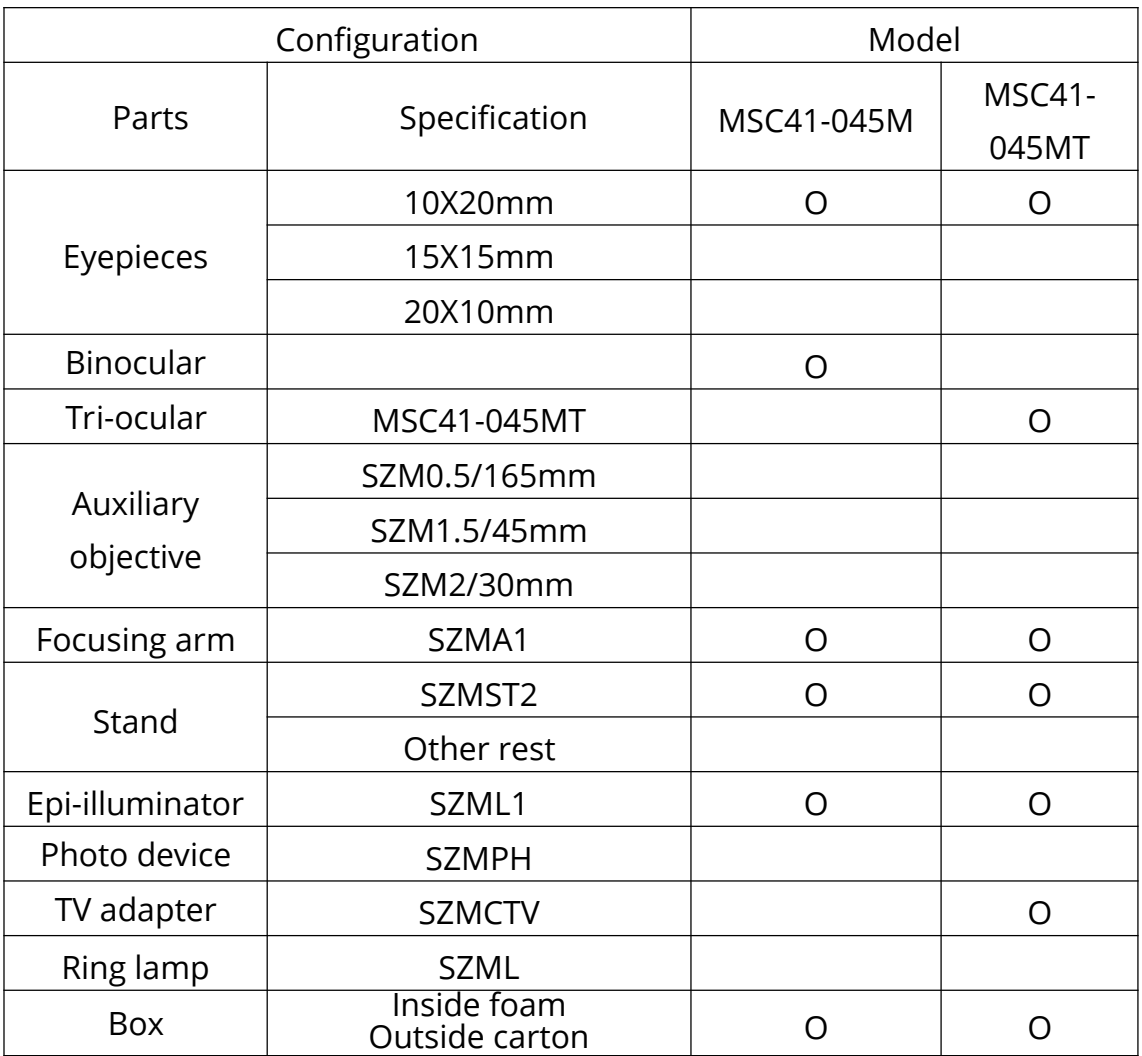

 **Note**: The items marked"O"included and others for option

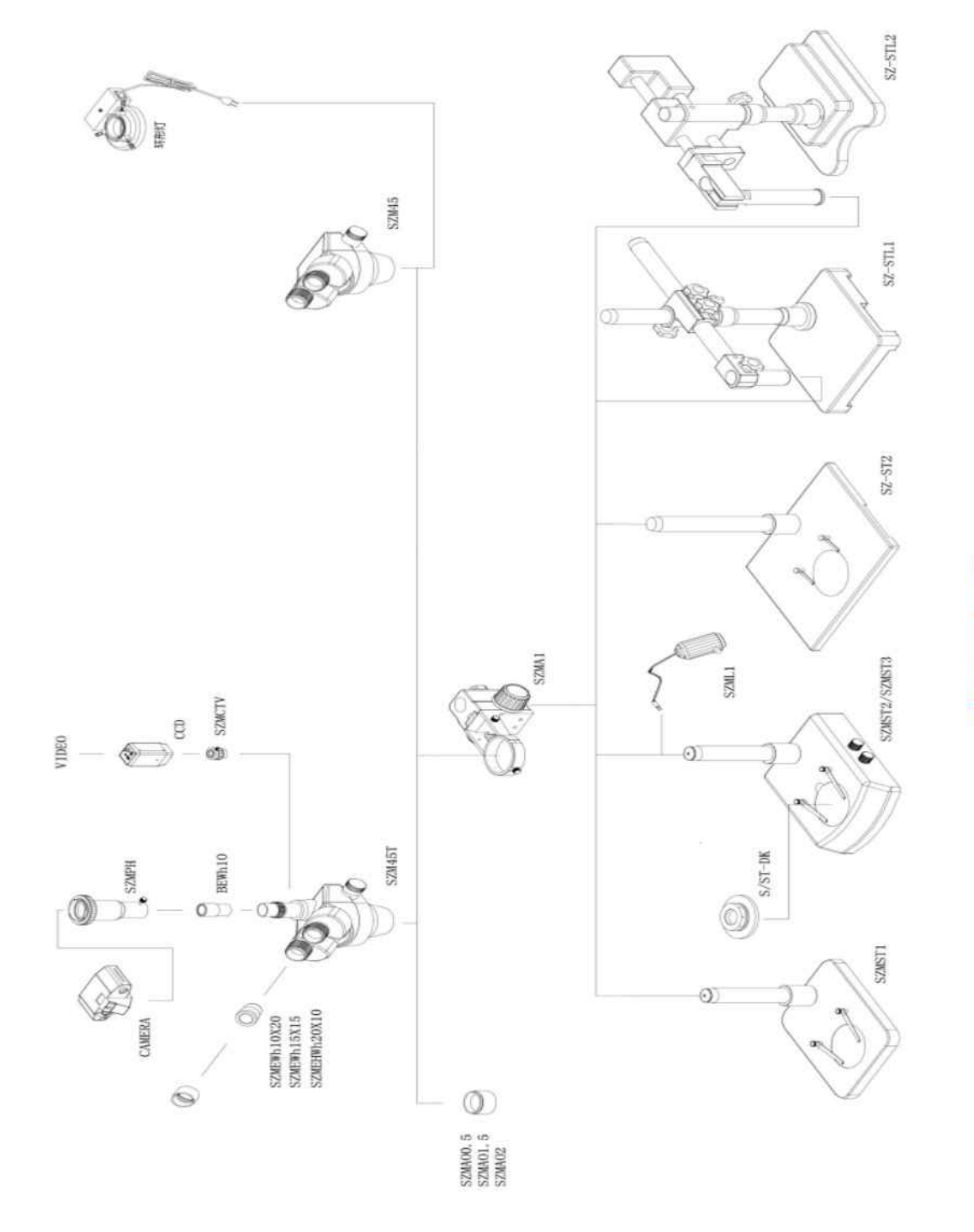

### 06.Technical parameter

#### **6-1 MSC41-045MT**

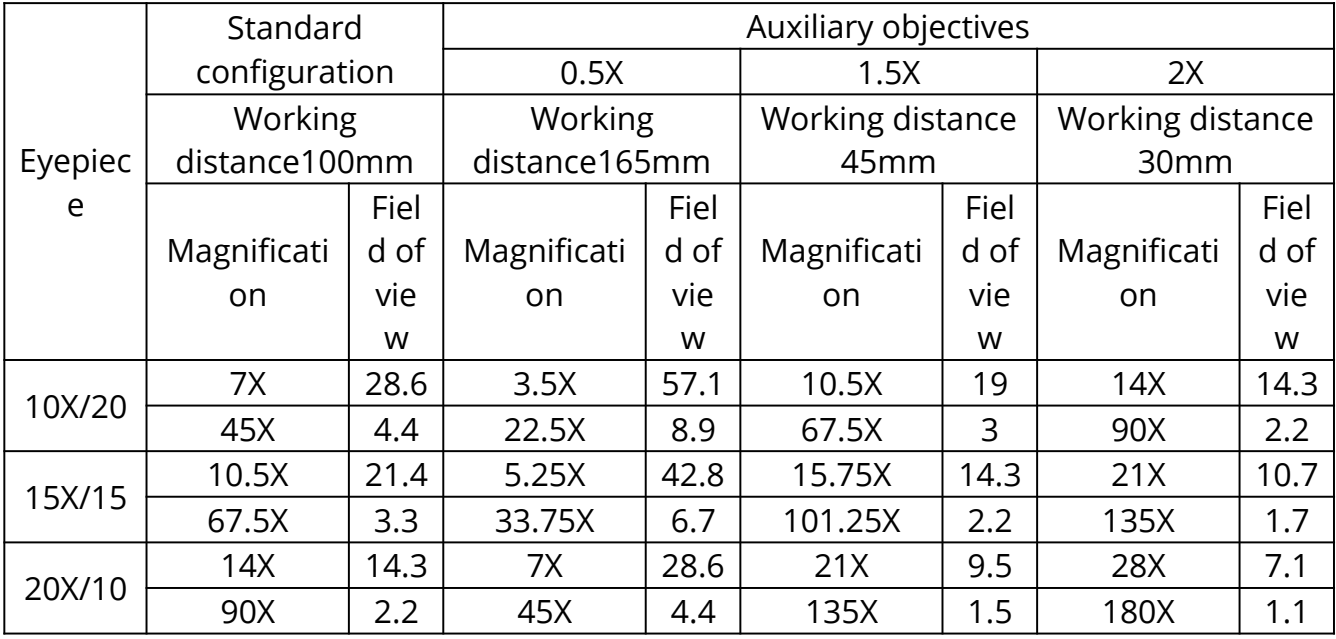

#### **6-2 The base electronic specification of series**

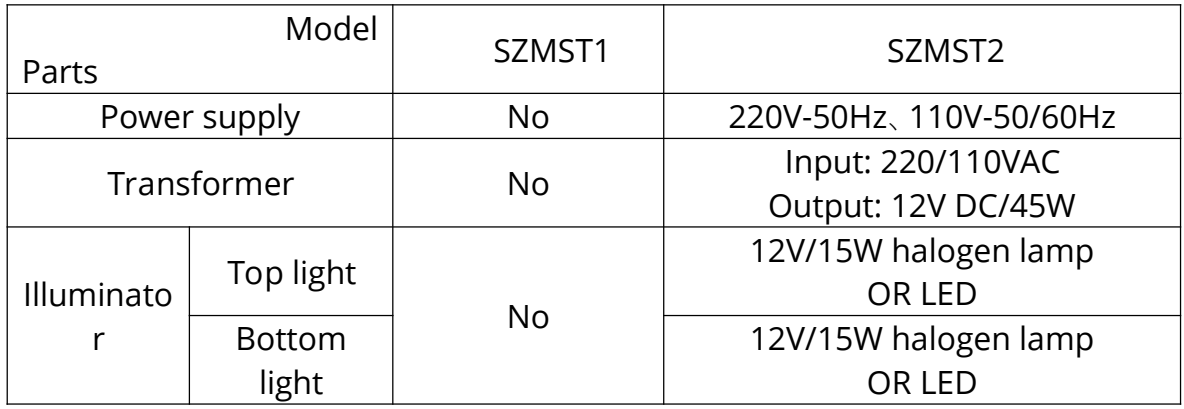

#### **6-3 CCD specification**

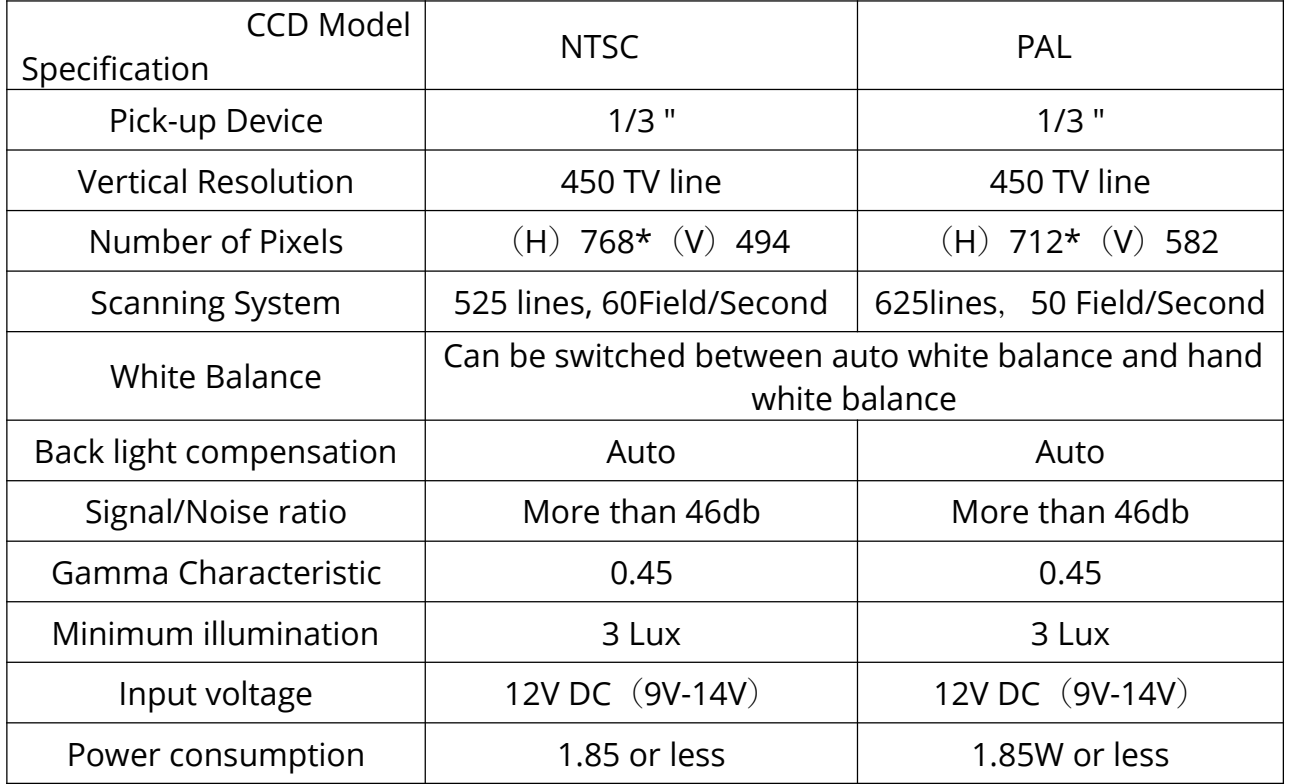

★ Working distance is fixed regardless of the magnification factor.

★ Total mag.= Zoom mag. X Eyepiece mag. X Auxiliary objective mag.

Field number of eyepiece

Diameter of field of view  $(mm)$  = Zoom mag.X Auxiliary objective mag.

- ★ Photo adaptor mag.= Zoom mag.( ×Auxiliary objective mag.)×Eyepiece mag.
- ★ TV adaptor mag.=Zoom mag. (Xauxiliary objective mag.) X C-mount TV adaptor middle
- $\bigstar$  Field of video view is 83%
- ★ Total video magnification range is 18∽117

### 06. Troubleshotting

The performance of the microscope can't be made fully because of unfamiliar using, this table will give some advices.

#### 7-1 General troubleshooting

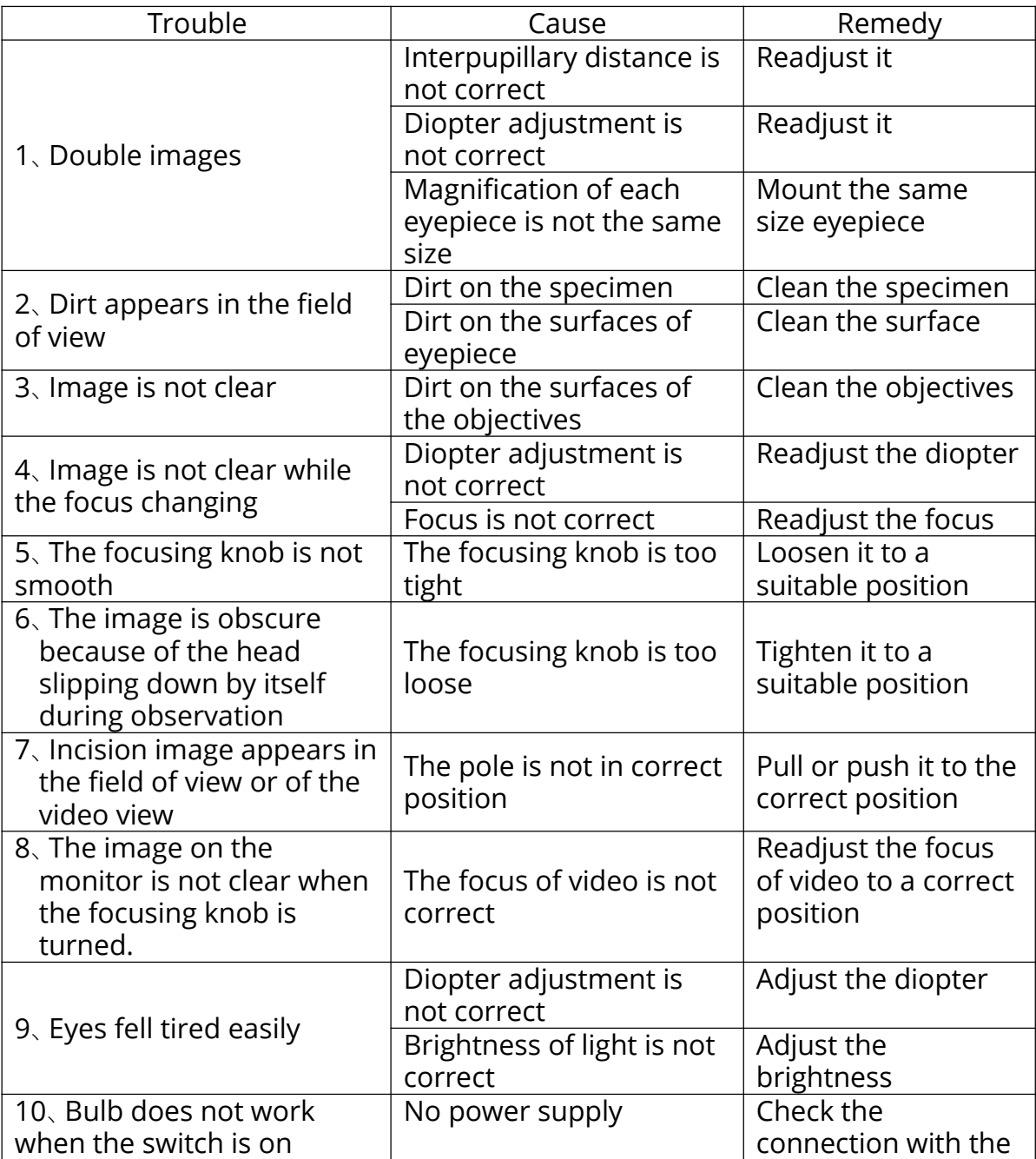

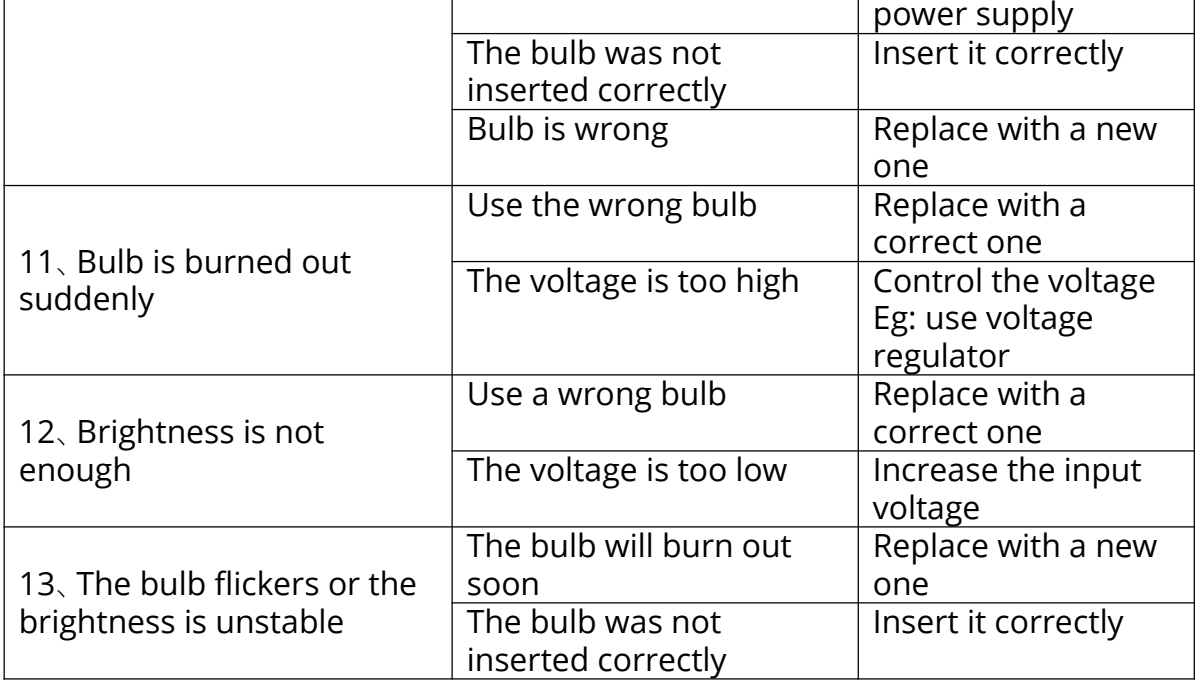

### 7-2 Video troubleshooting

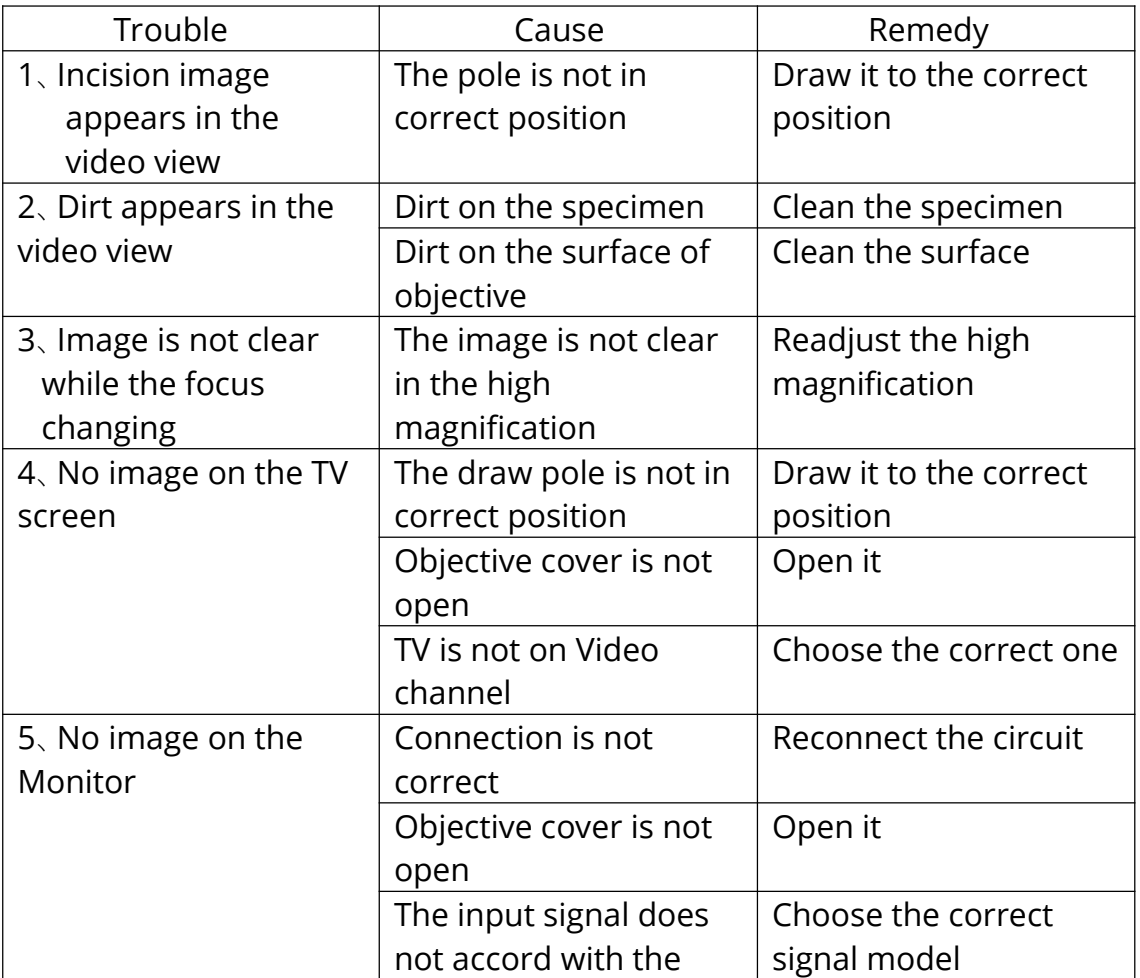

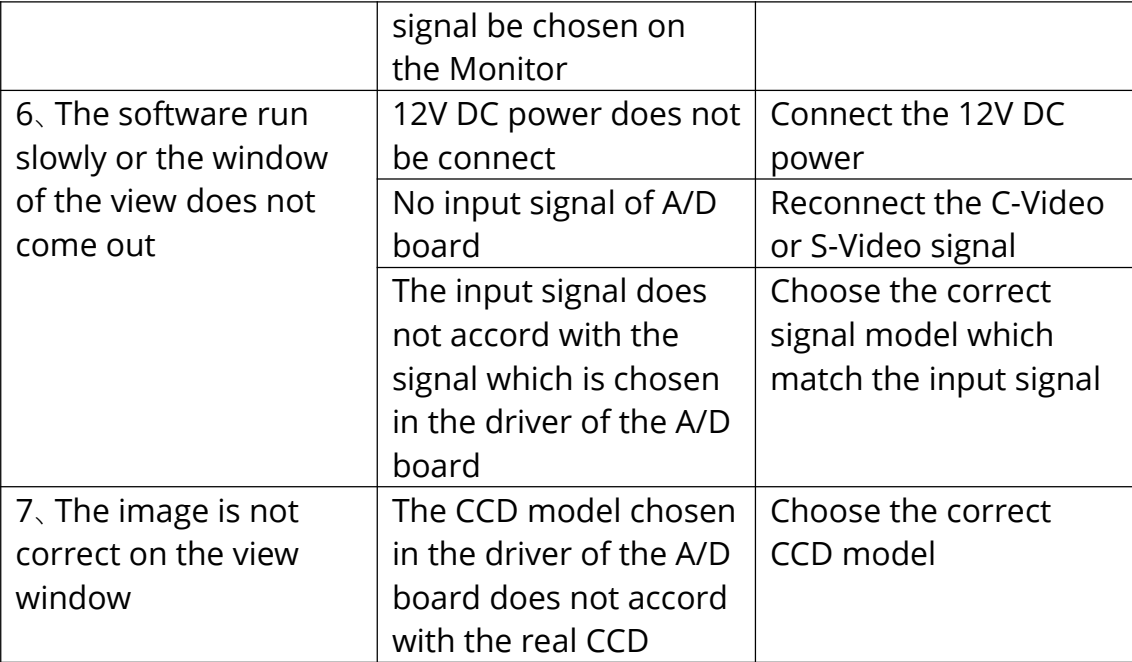

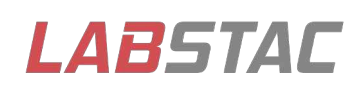

Email: contact@labstac.com Website: www.labstac.com